(4)

DO NOT WRITE IN THIS SIDE OF THE MARGIN

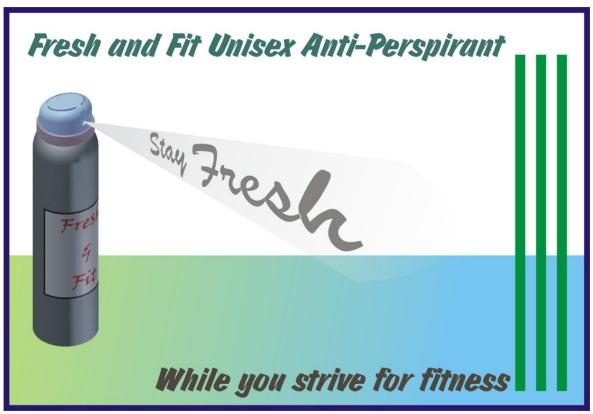

## Question 1.

Please refer to the "Fresh and Fit" Advertisement leaflet above.

| (a) | Identify and describe two Design Elements used on the "Fresh and fit" | leaflet. |
|-----|-----------------------------------------------------------------------|----------|
|-----|-----------------------------------------------------------------------|----------|

| Description of | Design Element 1 | L |  |
|----------------|------------------|---|--|
|                |                  |   |  |
|                |                  |   |  |
| Design Elemen  | + 2              |   |  |
| Design Elemen  | 1 2              |   |  |
| Description of | Design Element 2 | 2 |  |
|                |                  |   |  |
|                |                  |   |  |

# MARKS

DO NOT WRITE IN THIS SIDE OF THE MARGIN

| (b) | Ident | tify and describe two Design Principles used on the "Fresh and Fit" leaflet.       |     |
|-----|-------|------------------------------------------------------------------------------------|-----|
|     | i)    | Design Principle 1                                                                 |     |
|     |       | Description of Design Principle 1                                                  |     |
|     |       |                                                                                    |     |
|     | ii)   | Design Principle 2                                                                 |     |
|     |       | Description of Design Principle 2                                                  |     |
|     |       |                                                                                    | (4) |
| (c) | i)    | Is the flashbar using <b>receding</b> or <b>advancing</b> colours?                 |     |
|     | ii)   | Why has the designer used these colours?                                           |     |
|     | iii)  | The top of the canister is blue and pink. Why has the designer used these colours? |     |
|     |       |                                                                                    | \   |

### Question 2.

A hinge has been designed to attach a wooden gate to a wooden post. A 3D model was produced from <u>Preliminary</u> sketches (shown below) created at the design stage. The 3D model was then used to produce <u>Production</u> drawings for the manufacturing of the hinge. These 3D drawings were then used to create the <u>Promotional</u> graphics for the client to use for marketing purposes.

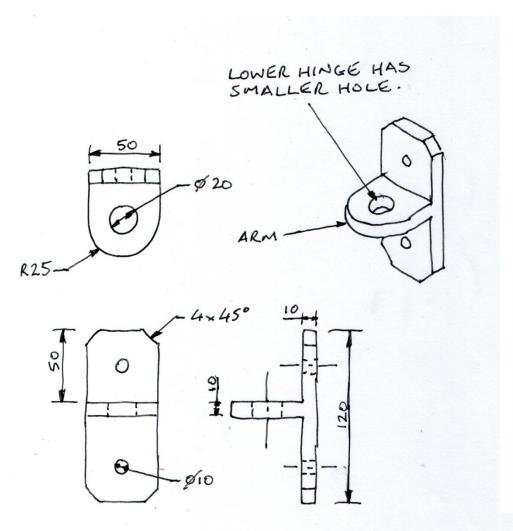

ORTHOGRAPHIC VIEW OF UPPER PART OF HINGE

### **MARKS**

DO NOT WRITE IN THIS SIDE OF THE MARGIN

Below are the steps taken to produce the *upper* part of the hinge using a commercial 3D modelling software pac

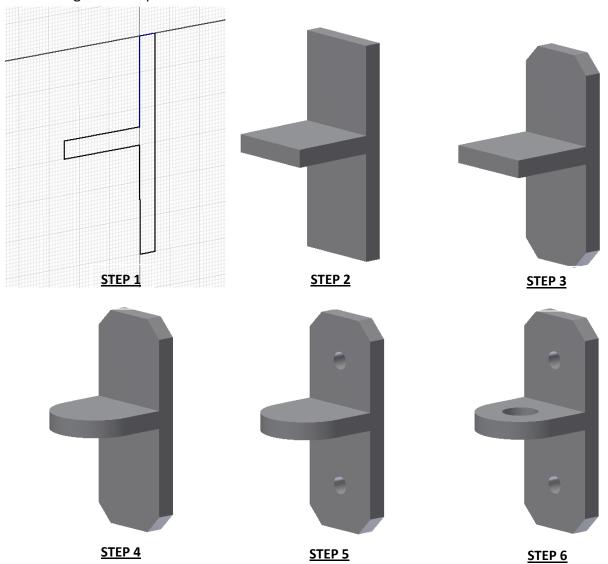

a) Describe how you would use a 3D modelling package to get from **step 1** to **step 2** with reference to the dimensions in the preliminary sketches. You may use sketches in the space provided to support your answer. (3)

| b) | i)            | Name the editing command used to get from <b>step 2</b> to <b>step 3</b> .                                                                                                    | MARKS      |
|----|---------------|----------------------------------------------------------------------------------------------------|------------|
|    | ii)           | Name the editing command used to get from <b>step 3</b> to <b>step 4</b> .                                                                                                    | _ (2)      |
| -  |               | reliminary, Production and Promotional) that are highlighted at the stain involve the use of various graphics.                                                                                                    |            |
| c) | <u>Prel</u>   | e an example of the types of graphics you are likely to see at each stage.  iminary                                                                                                    |            |
|    | <u>-</u>      | motional                                                                                                    | (3)        |
|    | <i>ower</i> p | part of the hinge is identical in size and shape but has a smaller hole in the                                                                                                    | arm        |
| d) |               | e a reason as to why there needs to be a smaller hole in the <i>lower</i> par<br>hinge.                                                                                                    | rt of      |
|    |               |                                                                                                    | _<br>_ (1) |
| e) | pin<br>You    | n the aid of dimensioned Orthographic sketches produce a design for<br>showing all functional dimensions. Use the space below for your sketc<br>must show three Orthographic views (elevation, end elevation and plar<br>r sketches. | hes.       |

The Orthographic <u>Production</u> drawing of the *upper* part of the hinge is (shown below) has been dimensioned in accordance with BSI (British Standards Institute) standards.

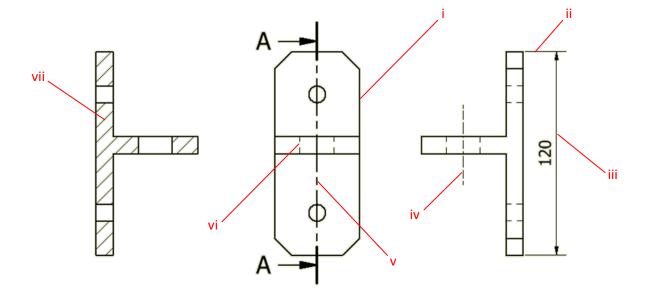

f) In the spaces provided identify the line types shown on the drawing; the first one has been done for you.

| i) | OUTLINE |
|----|---------|
| ٠, |         |

# Question 3.

Architects use BSI symbols to represent features on their drawings.

| (a) | State what each | of the | architectural | symbols | shown | at | i), | ii), | iii), | iv), | v), | vi), | vii) |
|-----|-----------------|--------|---------------|---------|-------|----|-----|------|-------|------|-----|------|------|
|     | represent.      |        |               |         |       |    |     |      |       |      |     |      |      |

ii)

| i) |   |  |  |
|----|---|--|--|
| ,  | • |  |  |

i)

iii) (v)

v) vi)

vii)

(7)

Architects also use several types of plans like the one shown below.

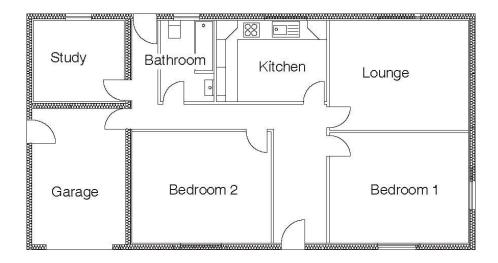

(b) i) State the name given to this type of plan.

ii) State an appropriate scale for this type of plan.

iii) State the names of two other types of plan commonly used by architects

Plan 1 \_\_\_\_\_

Plan 2 \_\_\_\_\_

(4)

## Question 4.

When using CAD there are many commands that help us when creating drawings. With the aid of sketches describe the effect of applying the following CAD commands.

| 1 Fillet | _ |
|----------|---|
|          |   |
|          |   |
|          |   |
| 2 Copy   | _ |
|          |   |
|          |   |
| 3 Zoom   |   |
|          |   |
|          |   |
| 4 Mirror |   |
|          | _ |
|          | _ |
|          |   |
| 5 Trim   | - |
|          |   |
|          | _ |
| 6 Rotate |   |

#### Question 5.

A major high street confectioner is launching a new range of chocolates and is giving away free samples as a promotional exercise. These small samples will be contained in the packaging shown below. Each drawer will have one chocolate in it. The confectioner wishes to have each chocolate sample presented in the best possible way to ensure maximum impact for future sales.

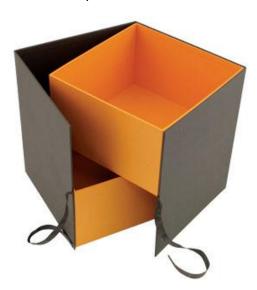

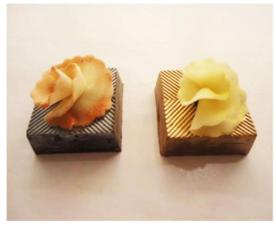

Chocolates

Your task is to design a surface development package that will contain the drawers (shown above). You must remember that this is a promotional exercise therefore how the product looks is very important. You may use the space below for sketching and annotating your surface development idea. (3+2)

The size of the 2 drawers when in the closed position is 50mm x 50mm x 50mm.

Each Pack will contain two chocolates with each drawer containing one sample chocolate.

# Question 6.

The Elevation, Plan and End Elevation of a coupling are shown in **Drawing X** below

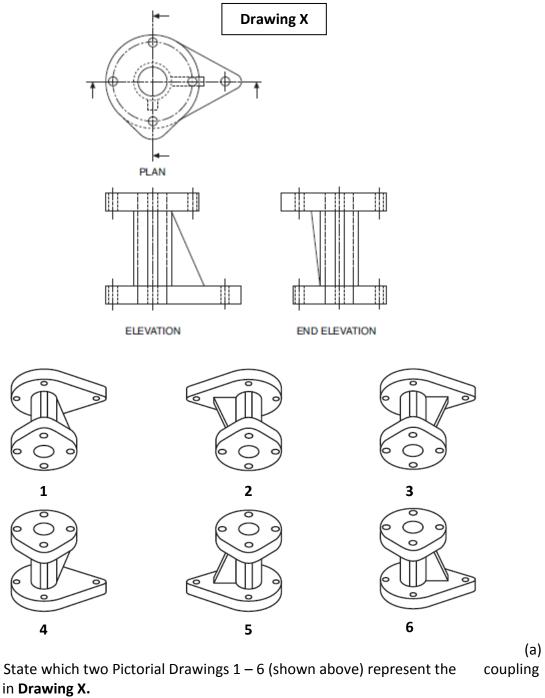

shown in **Drawing X.** 

| i) | ii) | (2) |
|----|-----|-----|
|    |     | \-/ |

| (b) | State the names of two types of Pictorial drawings that could be used to drav |
|-----|-------------------------------------------------------------------------------|
|     | the coupling shown above.                                                     |

| i) | (2) |
|----|-----|
|----|-----|

Eight sectional views 7 -14 are shown below

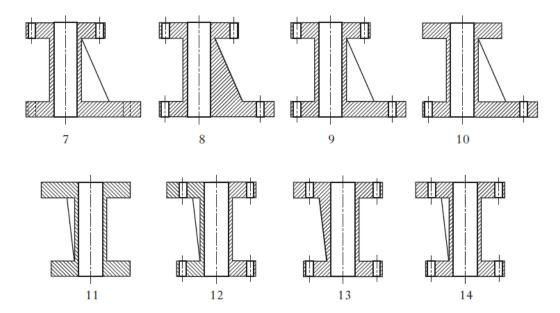

(c) State which two sectional views represent the coupling shown in **Drawing X** 

i) \_\_\_\_\_\_ ii) \_\_\_\_\_ (2)

Question 7.

**Product Title** 

I- Pod NANO

Slogan

**MUSIC ON THE MOVE** 

Image

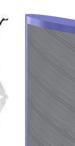

**Product** 

**Background Box** 

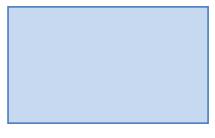

Flashbar

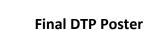

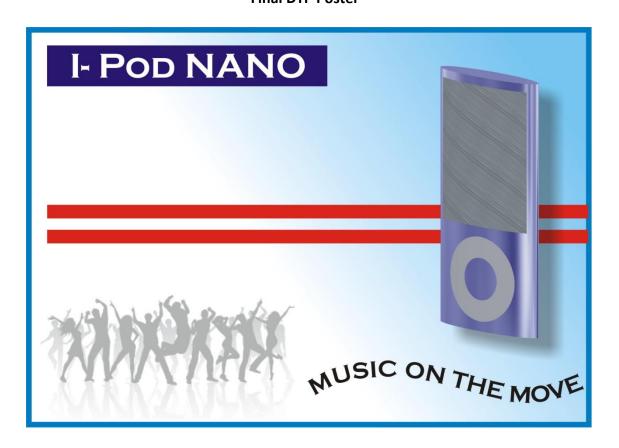

The desktop publishing (DTP) poster, shown on the previous page, is used to promote the **I Pod Nano**. The text and images used to create the layout are shown in their original form. The original set of images and text have been edited using a desktop publishing (DTP) package before being placed in the final poster.

| item to | e name of the desktop publishing (DTP) feature applied to ea prepare them for the final poster. State one DTP edit for you don't use the same answer twice. |  |
|---------|----------------------------------------------------------------------------------------------------|--|
| i)      | Background box                                                                                                    |  |
| ii)     | Product                                                                                                    |  |
| iii)    | Photograph of people                                                                                                    |  |
| iv)     | Product title                                                                                                    |  |
| v)      | Slogan                                                                                                    |  |
|         | you think the designer has used the colour in the flashbar.  ould the designer do to help the environment when pro-                                         |  |
|         | ation for the poster?                                                                                                    |  |
| What be | enefits has DTP brought to the printing industry?                                                                                                    |  |
|         |                                                                                                    |  |

(6)

## Question 8.

State the desktop publishing terms for each of the numbered elements.  ${\bf X}$  has been done for you.

| i)<br>vii) | New Course Opening  We are delighted the new course is almost and we will have the oceremony and the first petition on Saturday June.  All members will receive invite before the 1st of and tee off times we posted on the notice boom to be a first the strong of the course is a full 18 with a total length of 6 It has two par 5 holes, teen par 4 holes and thr 3 holes.  There will be compenheld on the first and Saturday of each more than the course and all are come to participate.  The layout of the new is inspiring with the burning with the second to participate with the second to participate. | t the ready pening com- 21st  their June ill be and.  holes 162 m. thir- ee par  titions third th on wel- course | being used barrier be full course the right changing re hole 18 are  Par 4  Holes 1 and  Fees Green fees annually for quarterly Two month given of a made. | to create a tween hole layout is po of the mooms. Hole shown belo | par 3  Par 3  eviewed rs and embers. will be s being | <br>·<br>·) |
|------------|----------------------------------------------------------------------------------------------------|----------------------------------------------------------------------------------------------------|----------------------------------------------------------------------------------------------------|-------------------------------------------------------------------|------------------------------------------------------|-------------|
| i) .       | REVERSE                                                                                                    | _                                                                                                    |                                                                                                    |                                                                   |                                                      |             |
| ii)        |                                                                                                    | _                                                                                                    | iii)                                                                                                    |                                                                   |                                                      |             |
| iv)        |                                                                                                    | _                                                                                                    | v)                                                                                                    |                                                                   |                                                      |             |